## Mr. Notes Crack Activator [Updated]

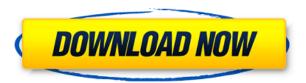

Mr. Notes is a handy note-taking program. It allows you to take notes and list down the information into rich text. The powerful notes can be easily exported as rich text document, text document, HTML, or a plain text file. A favorite feature is the option of directly pasting pictures, MIDI files, or.wav files from your clipboard. It will be more convenient for you to take notes anywhere as well. tanger If you use Windows, and you're looking for a torrent client to make it easy and fun to access and download large amounts of files at very high speeds, Tanger is one of the best. Thunderbird If you're an email user, you probably have your own email account. If so, you need to create a new mail account on Thunderbird. Thunderbird has an Outlook-style interface and that makes it easy to move messages around, respond to them, search your mailbox, and create a calendar. With the address book, you can manage your contacts, and the journal feature lets you keep notes. Image-Line PD It's hard to find a better image editor than the free Image-Line PD. It lets you work with multiple layers, has unlimited undo, a plug-in library of over 500, and excellent support for nearly all major formats. You can even create a

stylized mock-up of your finished page, choose from a wide range of styles and fonts, and export it to any popular format. PhotoImp PhotoImp is a photo editor with a clean and simple interface. It lets you import, edit, and crop photos in batches, has a few filters, and has multiple export options. It's perfect if you want a basic editing tool, but don't need to produce a finished print. Windows Live Photo Gallery Windows Live Photo Gallery is another photo editor, and the program can import and manage images from popular sites like Flickr. It has a few basic editing tools, has a simple interface, and lets you create slideshows from multiple photos. Google Web Toolkit (GWT) Have you ever wanted to write your own web apps? If so, Google Web Toolkit is the right choice. It lets you write Java or JavaScript code, and then it generates the source for a web page that's ready to go. GWT is simple, and it gets the job done quickly. Lucky Ducky

Mr. Notes [2022-Latest]

KEYMACRO is a free keyboard macro recorder that lets you record keyboard shortcuts and mouse clicks for later

playback. Keyboard macros are handy for you to automate repetitive tasks in your computer. For example, you can create a macro for opening a web page by simply clicking the right button of your mouse, and the "OK" or "Cancel" button will automatically be clicked for you, too. KEYMACRO is an easy to use tool that lets you record, save, edit, and play back keyboard shortcuts, mouse clicks and mouse movements. It includes many builtin macros for common tasks in your Windows. When creating a macro, all the information about the keystrokes and mouse movements are stored in the form of a text file that is saved in the same directory where the program is installed. The file name will be similar to "Window\_1.key". You can use "Edit Window" to modify the text file or convert the macros from the other formats. The program also supports ExactSize to fix the pixel width of the text. Once you have created a macro, you can play it back with the "Play Macro" option in the "Menu" menu. The settings of the playback are very easy to change. You can also print the result of the playback. Main features include: \* Macro Recorder (keyboard shortcuts or mouse clicks) \* Enable macro recording on startup \* Macro file type:.txt or.mxt \* Save the clipboard to a macro file \* "Edit Window" to modify the text and convert other file

types \* Printing function \* "ExactSize" to fix the pixel width of the text \* WINDOW-SIZE Setting: you can choose to automatically scale the window to the selected size \* WINDOW-MINIMIZE on Startup Setting: you can set the program to open minimized automatically when opening \* "Play Macro" to playback macros \* "Print..." to print the result of the playback \* The number of recording lines is limited to 500 Logitech Unifying Receiver Software 5.2.3050.15 Description: The Logitech Unifying Receiver Software makes it easy to connect multiple Logitech accessories. Simply install the software and follow the instructions to get up and running with your Logitech device. You can manage your Logitech devices at logitech.com/unifying. Logitech HID Driver for Windows 8 64-bit Description: Inst 2edc1e01e8

Mr. Notes ou lets you write, edit, insert, and print notes and memos as easily as sending emails and text messages. It also works with photo and video clips, as well as other files. Features: Write, edit, and insert notes, memos, PDF files, Rich Text, plain text files, MP3s, and audio files. Insert images and other files. Export notes and memos as images, PDF files, and plain text files. Print, or email, notes and memos. Create and send notes, memos, and audio messages via text and email. Manually paste images, audio files, video files, and any other type of file into notes or memos. Quickly edit notes, memos, and any other type of file. Quickly insert pictures, PDF files, Rich Text, plain text files, and audio files into notes and memos. Quickly drag files from the Finder into the application window. Quickly organize notes, memos, PDF files, Rich Text, and plain text files. Quickly select and copy multiple notes and memos. Quickly set focus on the notes, memos, PDF files, Rich Text, and plain text editors. Quickly insert text, images, audio files, and other objects into notes and memos. Quickly set focus on the insertion area. Quickly clear the insertion area and re-insert the previous

content. Quickly format the text as bullet points or numbered lists. Quickly change the font, font size, and color. Open notes and memos in the Notes app. Quickly change the fonts and colors used by the application. Quickly change the application window size. Quickly open notes and memos in the Notes app. Quickly change the file type used to open notes and memos. Quickly change the notes and memos directory. Save files and images into the Notes and memos app. Quickly access the iOS file system to save notes and memos. Quickly access the files in the iOS file system for notes and memos. Quickly change the file type used to open notes and memos. Create new notes and memos directly from web pages. Create and edit notes and memos and send them via text and email. Hints: Edit, insert, and print notes, memos, PDF files, and Rich Text files. Quickly access the iOS file system to save notes and memos. Quickly access the

 $\underline{https://techplanet.today/post/free-download-debut-video-capture-software-install-key \ \sigma en$ 

https://tealfeed.com/ayyappa-telugu-songs-lyrics-pdf-download-stq2b

https://techplanet.today/post/8yo-tara-lets-daddy-fuck-her-ass-aviiso-1

https://reallygoodemails.com/virageka

https://reallygoodemails.com/tiodalxmerka

https://techplanet.today/post/teknogods-codmw3-update-2709-re-pack-zomb413-edition-with-lucky-patcher

https://techplanet.today/post/descarga-instala-y-activa-autocad-2020-64-bitsespanol-e-ingleslicencias-de-por-vida

 $\frac{https://techplanet.today/post/tenorshare-4mekey-1007-crack-free-verified-download\ https://joyme.io/mamenaquai}$ 

https://techplanet.today/post/star-wars-republic-commando-pc-no-cd-free-crack

https://reallygoodemails.com/tinccoscope

https://joyme.io/venmiptritme

https://reallygoodemails.com/ancaroetsu

https://tealfeed.com/adobe-photoshop-cc-2018-v1912-x86-mzceo

## What's New In?

Mr. Notes is a simple yet powerful notes organizer. It lets you easily manage your notes, notes you want to keep and notes you want to delete. You can easily paste images, sound files, rich text and plain text files. You can even automatically insert date and time information when you insert a note. You can set a file or folder as a shortcut and define keyboard shortcuts to perform common operations. All notes and files created with Mr. Notes will be stored in the Windows registry as shortcuts. You can access Mr. Notes from the Start Menu.

## **System Requirements For Mr. Notes:**

Minimum Specifications: OS: Windows 7 (32 bit), Windows 8, Windows 8.1 (64 bit), Windows 10 (64 bit) Processor: 2.4 GHz processor Memory: 4 GB RAM Video Card: Nvidia GeForce GT 635 Recommended Specifications: Processor: 3.2 GHz processor Memory: 8 GB RAM Video Card: Nvidia GeForce GTX 660 or AMD Radeon

https://www.immobiliarelamaison.eu/wp-content/uploads/2022/12/The-StarMessage-Diary-Software-Crack-Updated.pdf http://aakasharjuna.com/wp-content/uploads/2022/12/Smart-Integration-Express-Wit

h-Full-Keygen-3264bit.pdf

https://projfutr.org/wp-content/uploads/2022/12/taimchr.pdf

 $\underline{https://dornwell.pl/wp\text{-}content/uploads/2022/12/Pictures\text{-}Thumbnails\text{-}Maker.pdf}$ 

https://www.pinio.eu/wp-content/uploads//2022/12/marquy.pdf

https://verysmartprice.com/easyxml-crack-registration-code-free-latest-2022/

https://chouichiryuu.com/wp-content/uploads/2022/12/Emailer4TaxPros.pdf

http://trungthanhfruit.com/rhapsody-crack-free-download-x64-2022-latest/

https://www.anamplace.com/wp-content/uploads/2022/12/OGM To AVI Converter

Crack Keygen For LifeTime.pdf

http://faithpartnersinternational.org/wp-content/uploads/2022/12/moufil.pdf